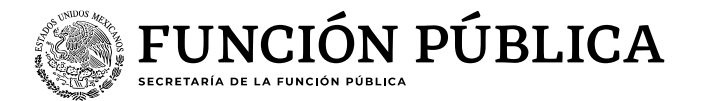

## **Guía para consultar el "porcentaje de avance en la aplicación de la ECCO"**

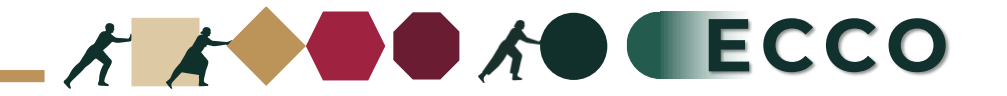

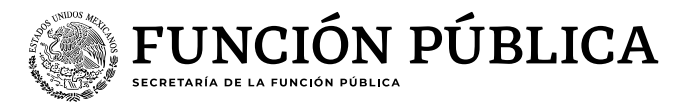

El motivo de la presente guía es apoyar a las personas servidoras públicas para verificar el **"porcentaje de avance en la aplicación de la ECCO"** desde el sistema **RHNET Operador ECCO**

1. Ingresar a RHnet 2. Planeación de los recursos humanos 3. Clima y Cultura Organizacional 4. Aplicación 5. Reporteador (Instituciones / UA's / Áreas) 6. Ciclo 2023 7. Seleccionar sector 8. Institución 9. Consultar 10.Generar Excel

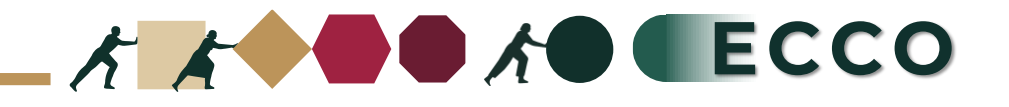

**1**

Ingresar a la página del sistema RHnet, con usuario y contraseña

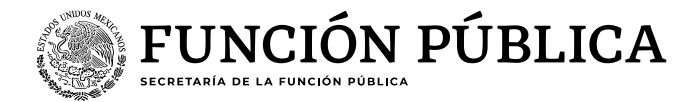

## **<https://ecco.rhnet.gob.mx/>**

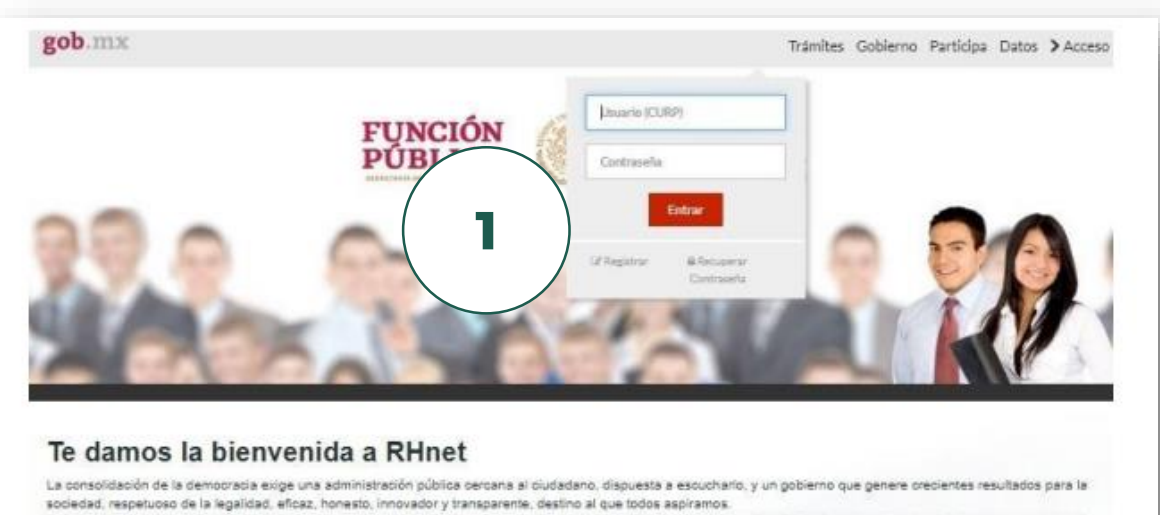

Un camino probado por muchos países para alcanzar estos objetivos se basa en un gobierno profesional que garantice dirigir el recurso humano de manera que provea el talento necesario en las instituciones públicas para que su desempeño sea efectivo.

**2** Planeación de los recursos humanos

**3** Clima y Cultura Organizacional

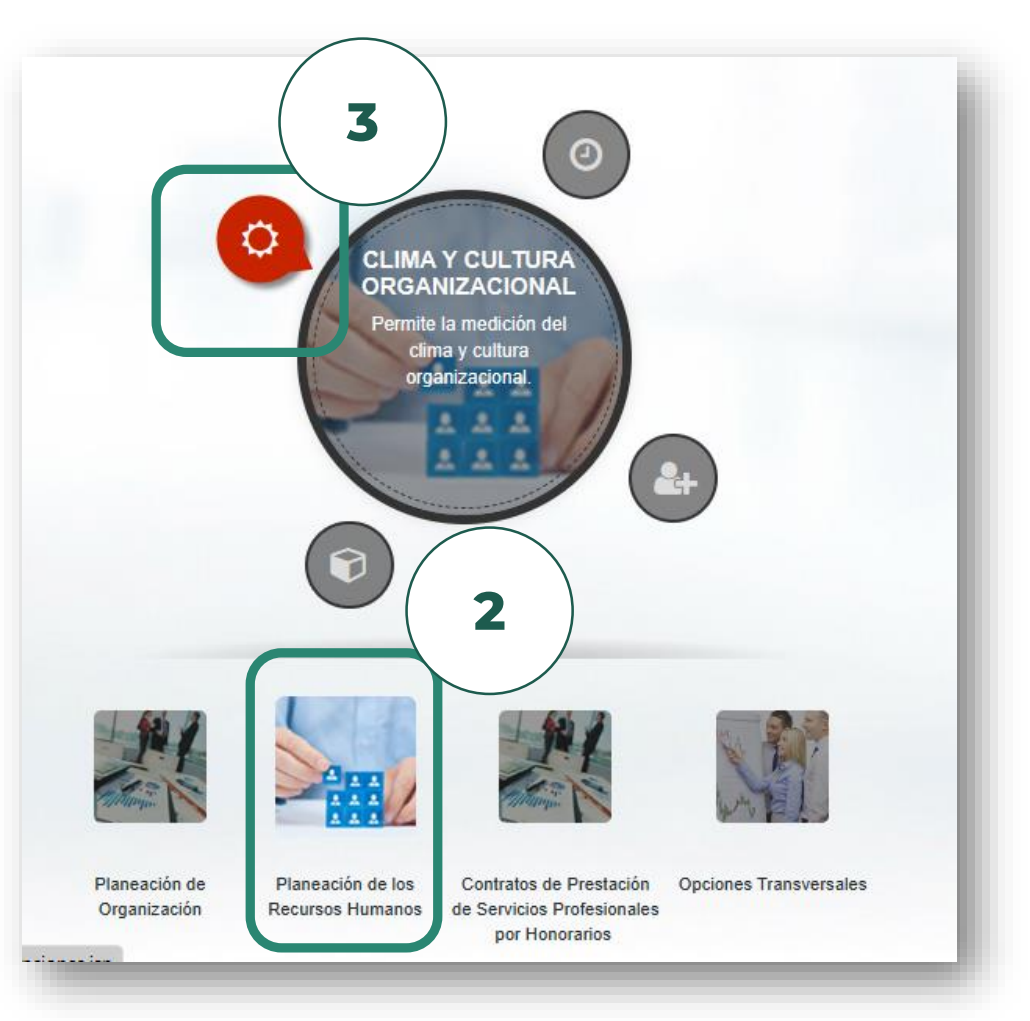

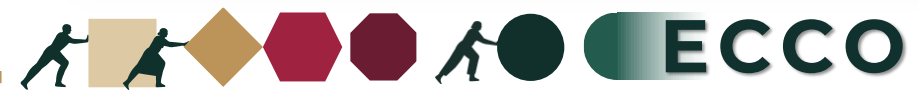

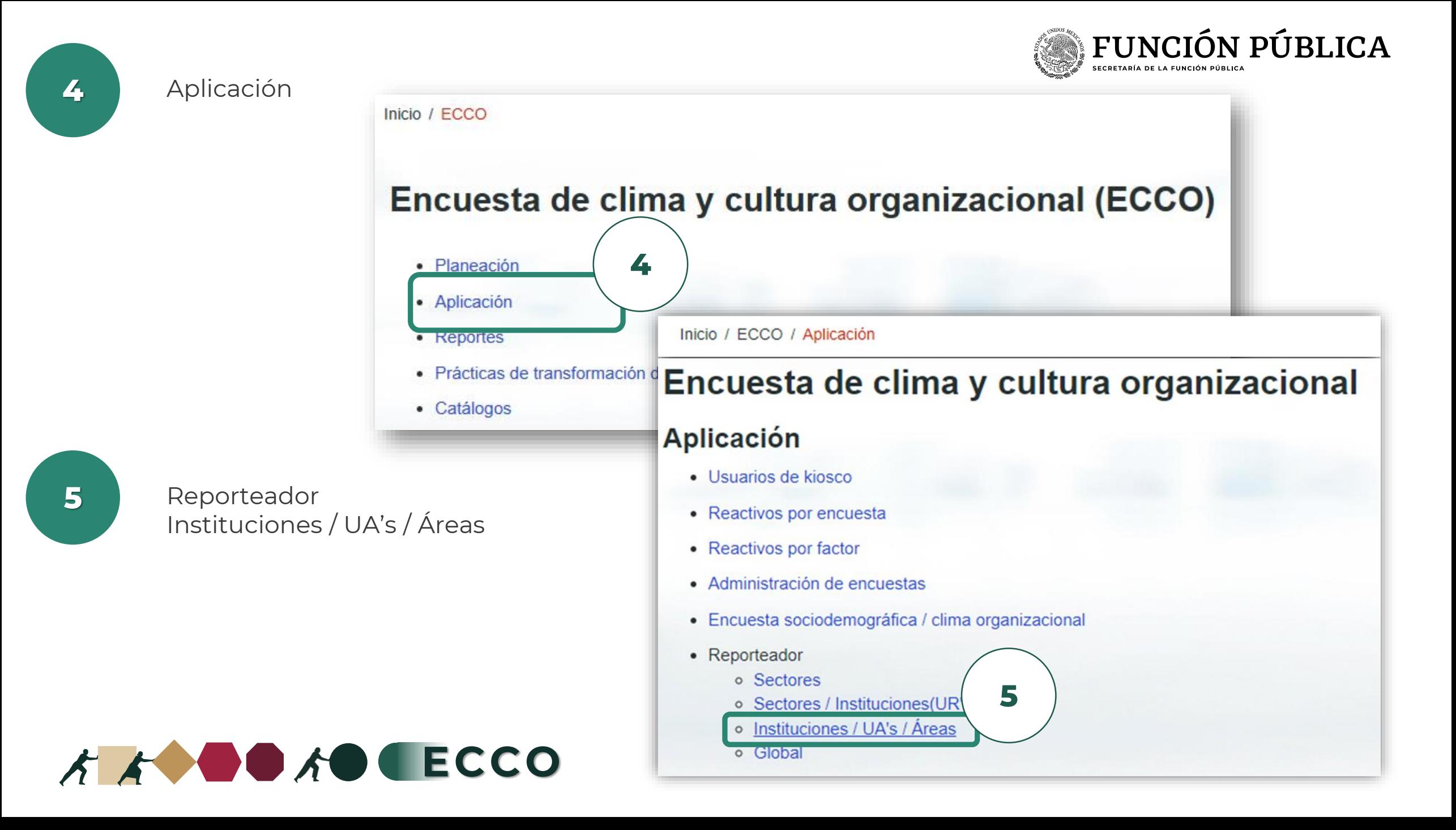

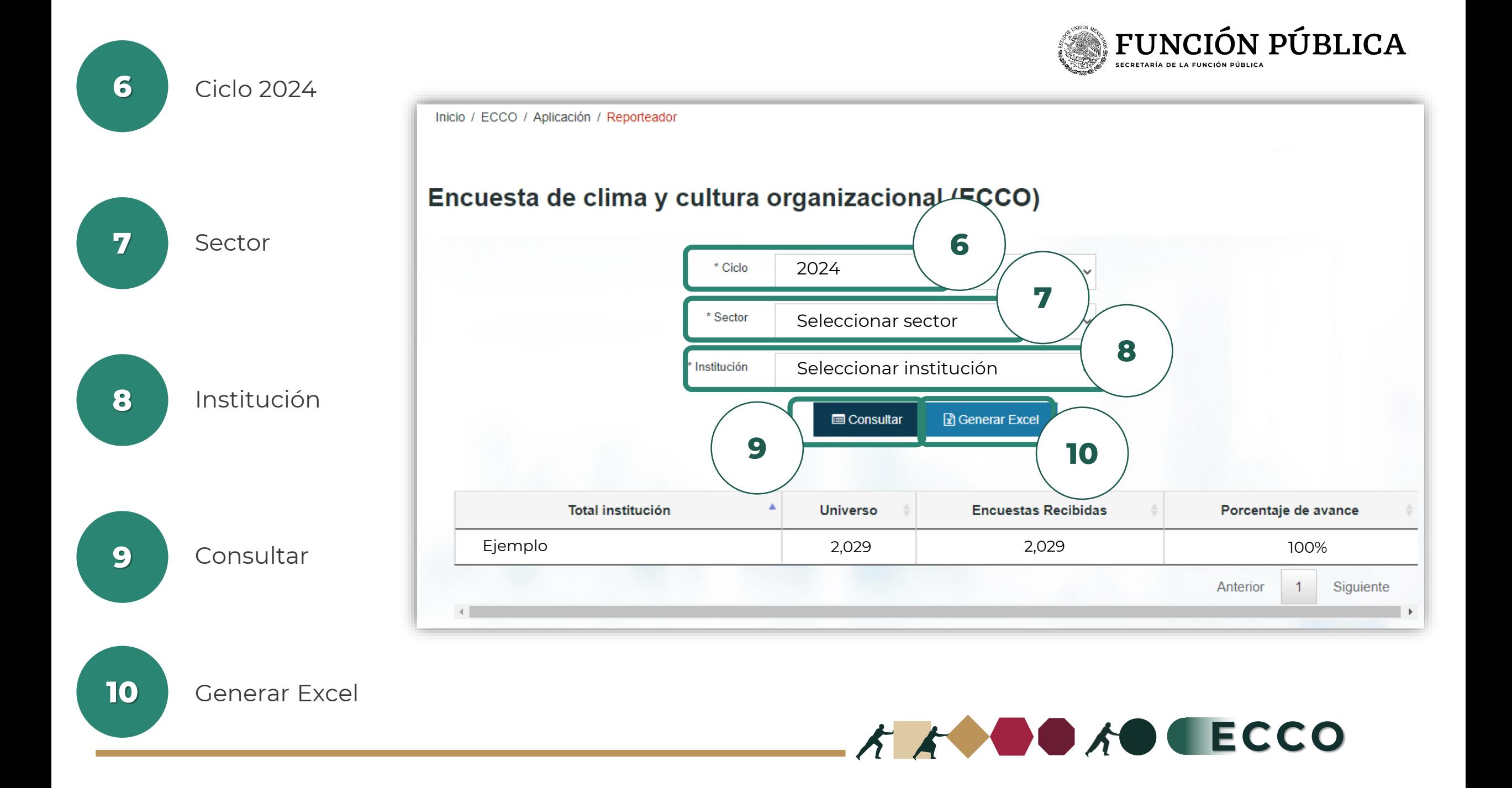